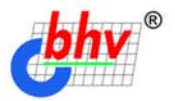

 $\odot$ 

# Создание РАСПРЕДЕЛЕННЫХ<br>ПРИЛОЖЕНИЙ Java Z HÀ

**Графическая библиотека Swing** 

- Распределенные объекты RMI и CORBA  $\mathbf o$
- Сервлеты, JSP и компоненты EJB

**Русификация распределенных приложений** 

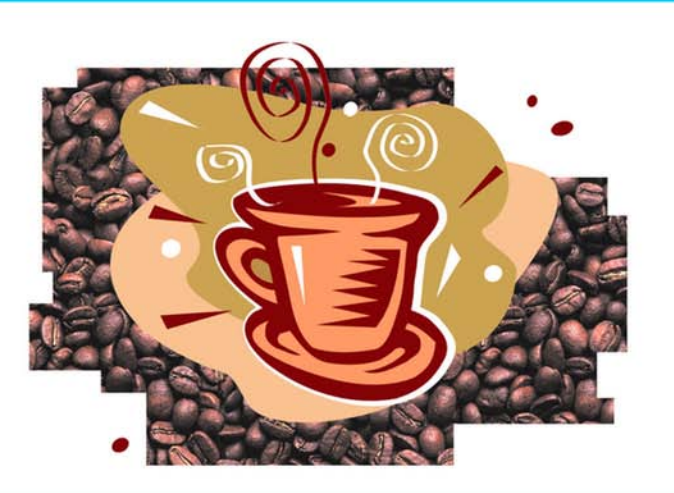

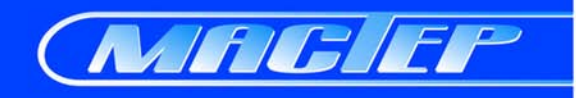

**Ильдар Хабибуллин** 

# Создание **РАСПРЕДЕЛЕННЫХ ПРИЛОЖЕНИЙ HG JAVA 2**

Санкт-Петербург «БХВ-Петербург» 2002

УДК 681.3.06 ББК 32.973.26-018.1 Х12

#### **Хабибуллин И. Ш.**

Х12 Создание распределенных приложений на Java 2. — СПб.: БХВ-Петербург, 2002. — 704 с.: ил.

ISBN 978-5-94157-106-2

Книга посвящена разработке многослойных приложений, отдельные части которых, возможно, распределены по сети, включая Internet, но работают как единое целое. В книге дано полное изложение стандартных средств Java 2 для создания распределенных приложений любой сложности, в том числе и Web-приложений. В качестве примера приведена система дистанционного обучения.

*Для разработчиков распределенных приложений, студентов старших курсов и специалистов по информационным технологиям, интересующихся новейшими средствами разработки*

> УДК 681.3.06 ББК 32.973.26-018.1

#### **Группа подготовки издания:**

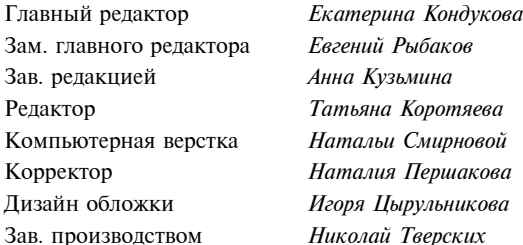

Лицензия ИД № 02429 от 24.07.00. Подписано в печать 28.05.02. Формат 70×100 $^{\dagger\!}_{16}$ . Печать офсетная. Усл. печ. л. 56,76. Тираж 4000 экз. Заказ № "БХВ-Петербург", 198005, Санкт-Петербург, Измайловский пр., 29.

Гигиеническое заключение на продукцию, товар № 77.99.02.953.Д.001537.03.02 от 13.03.2002 г. выдано Департаментом ГСЭН Минздрава России.

> Отпечатано с готовых диапозитивов в Академической типографии "Наука" РАН 199034, Санкт-Петербург, 9 линия, 12.

# Содержание

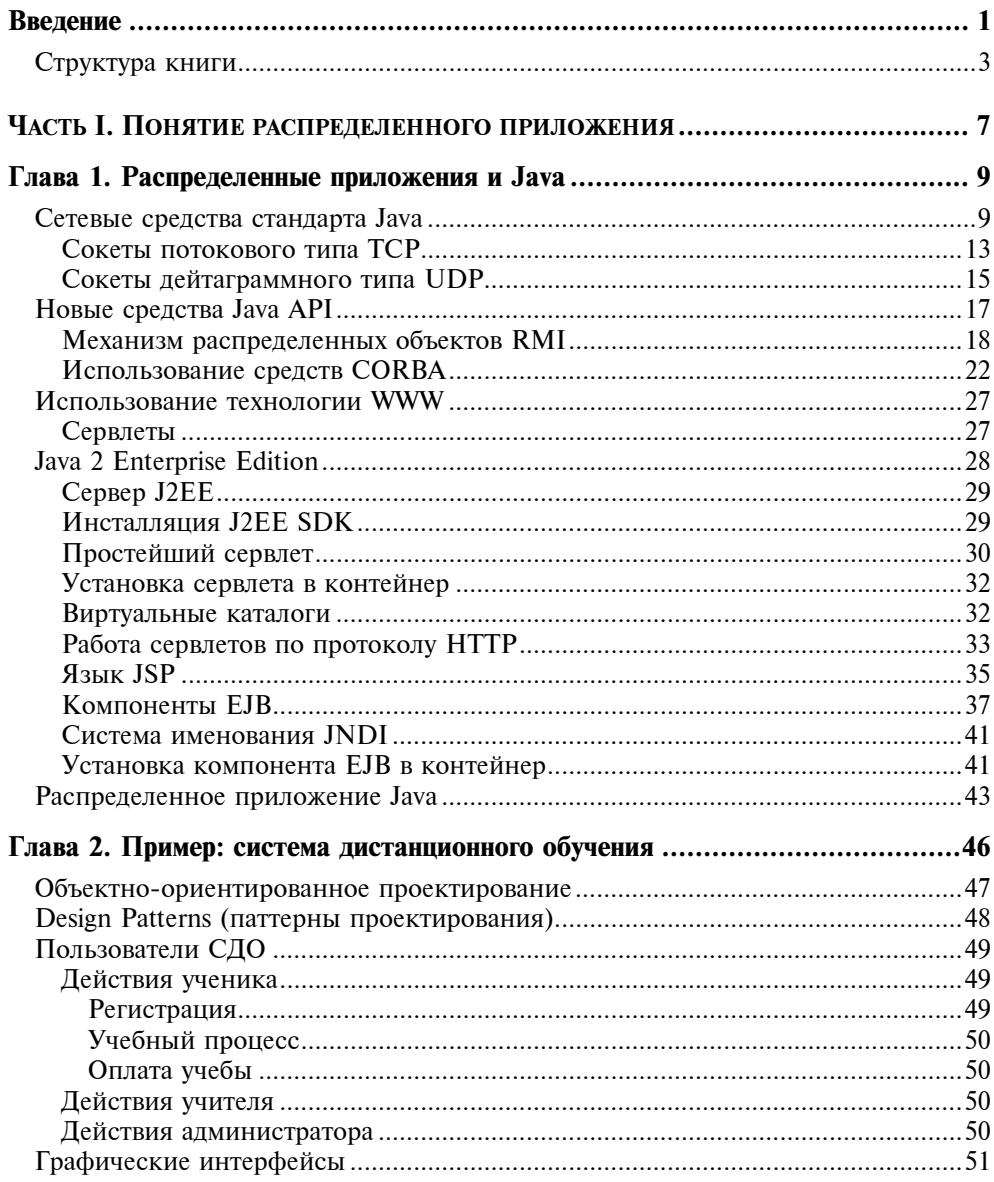

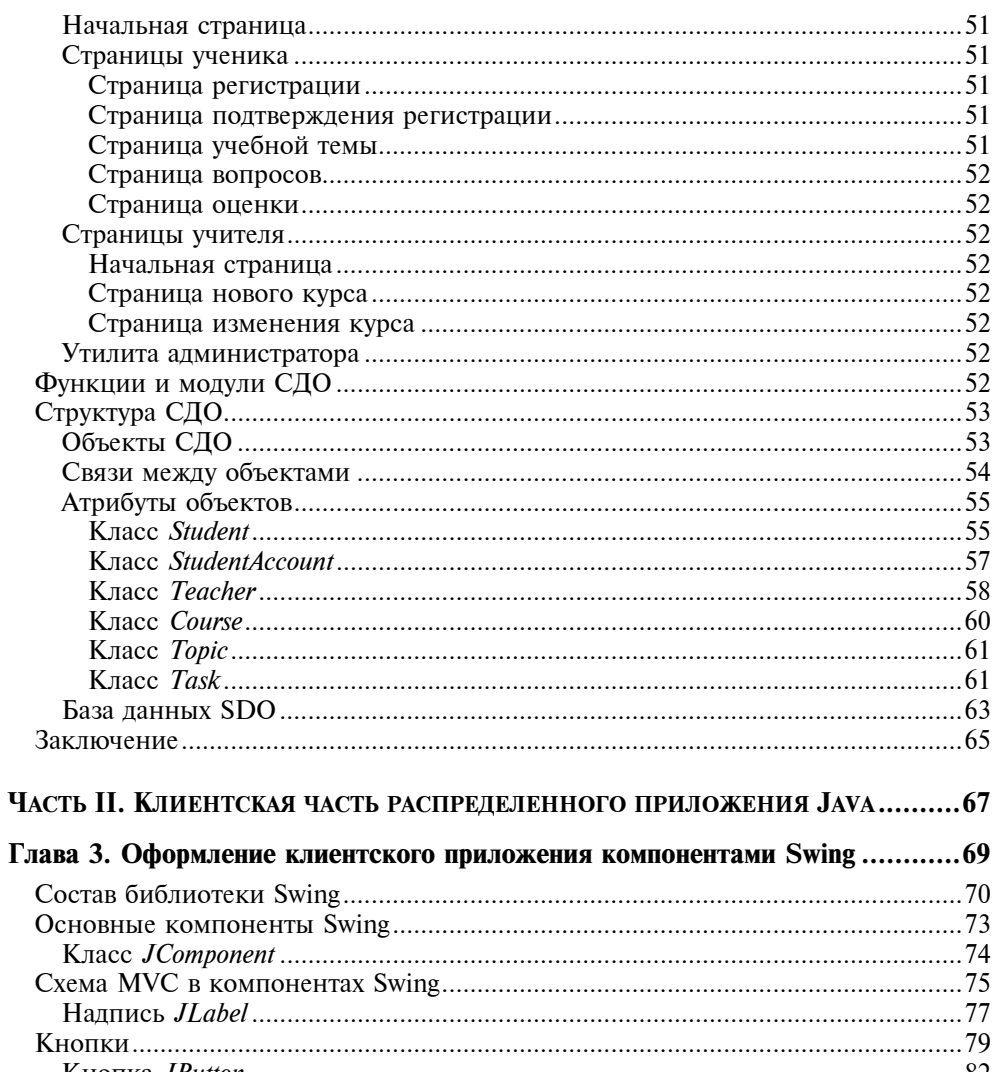

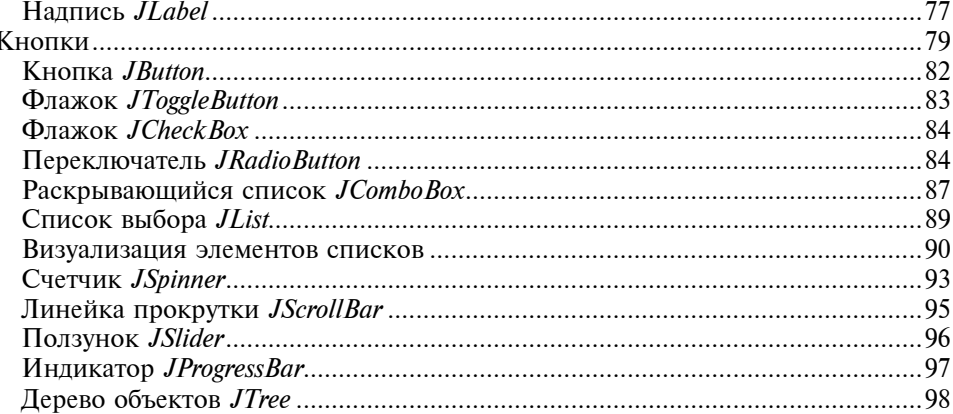

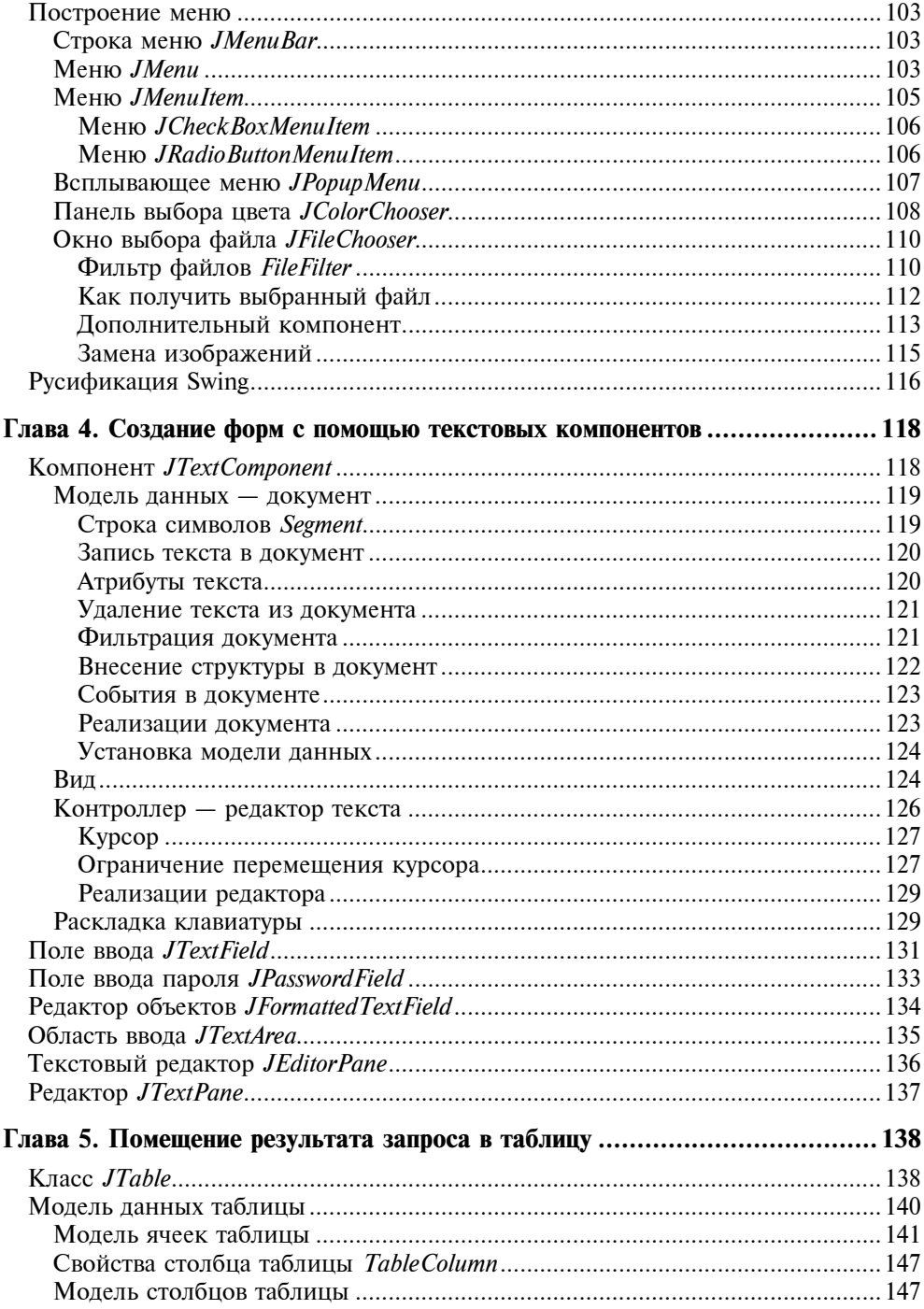

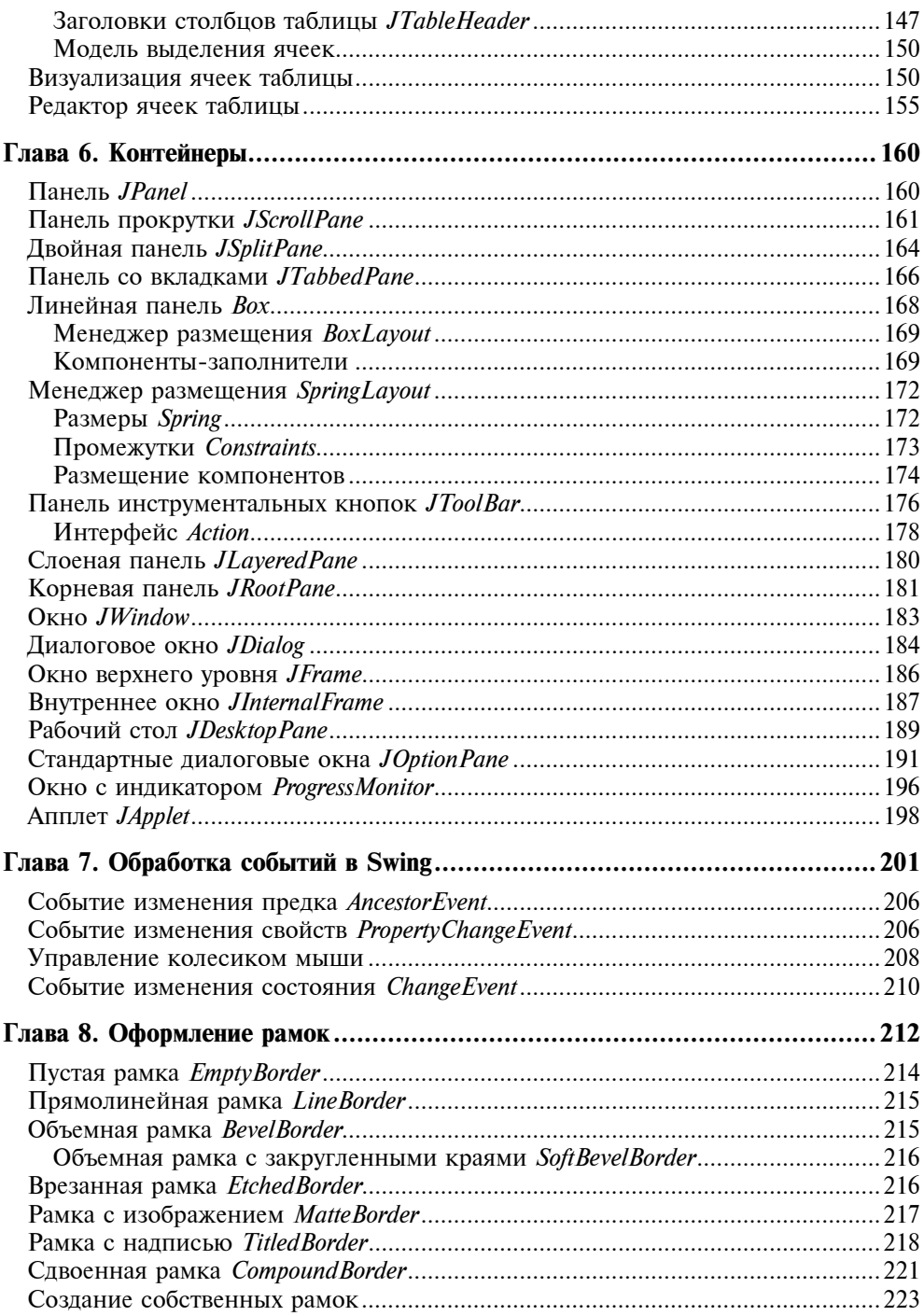

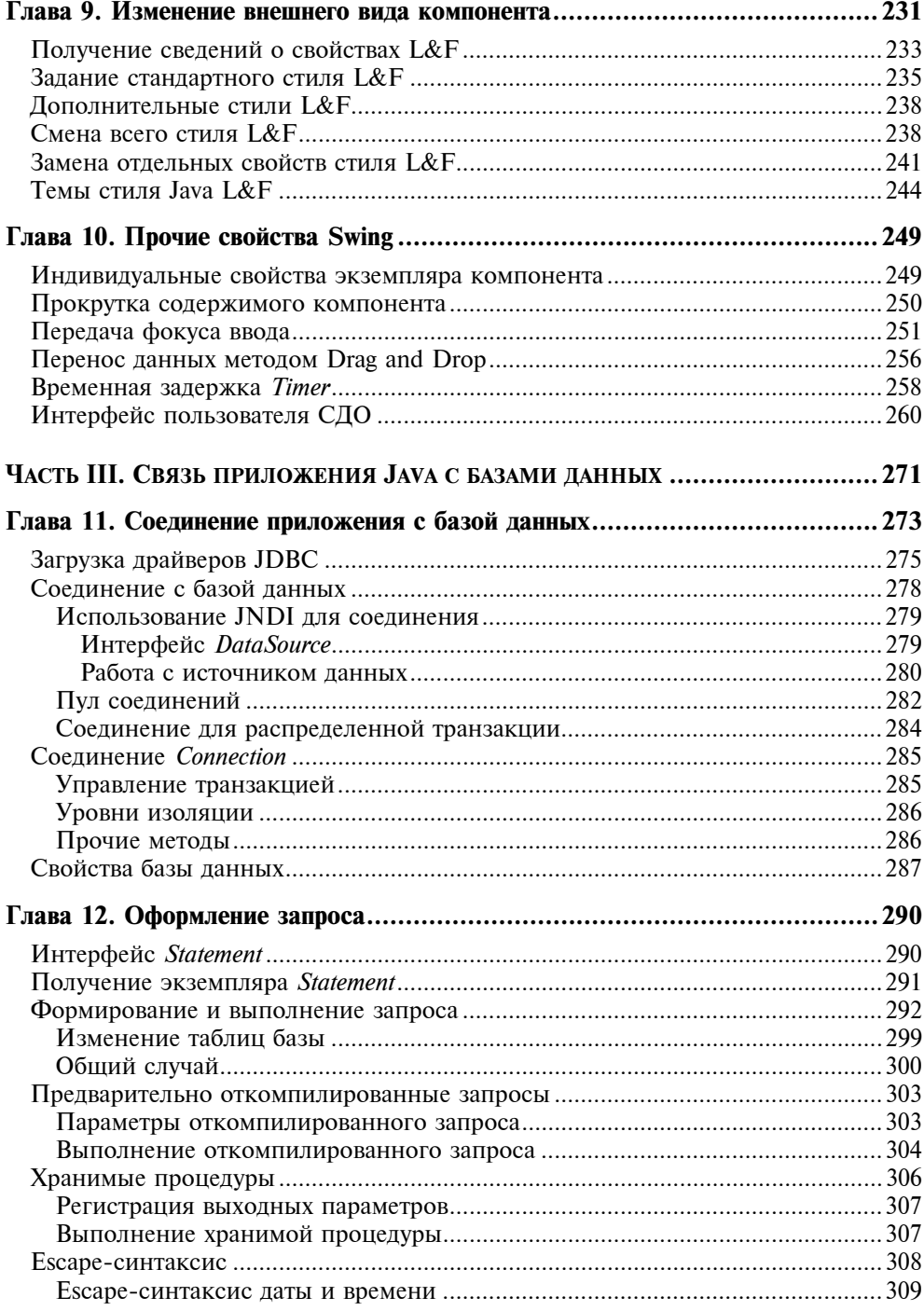

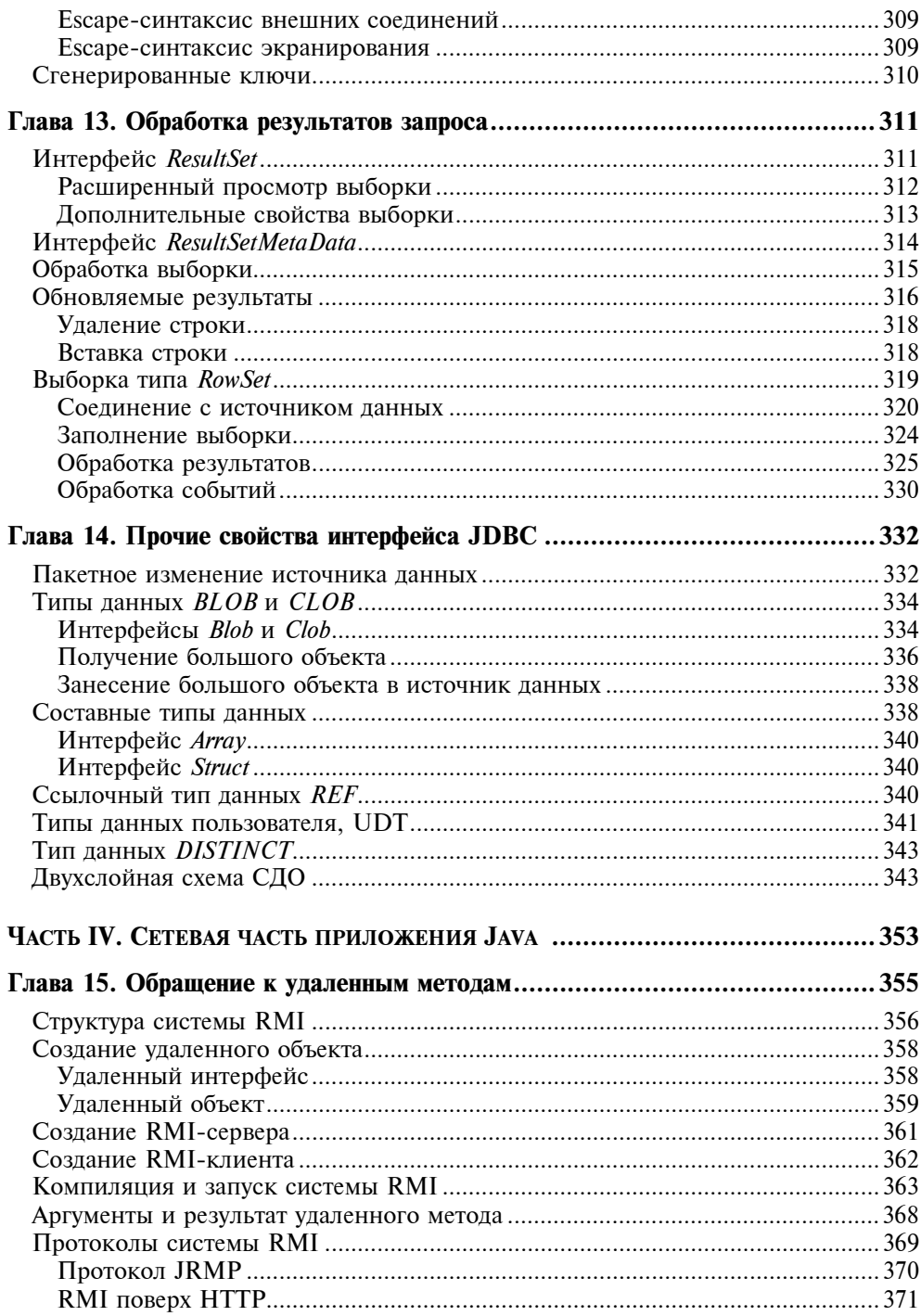

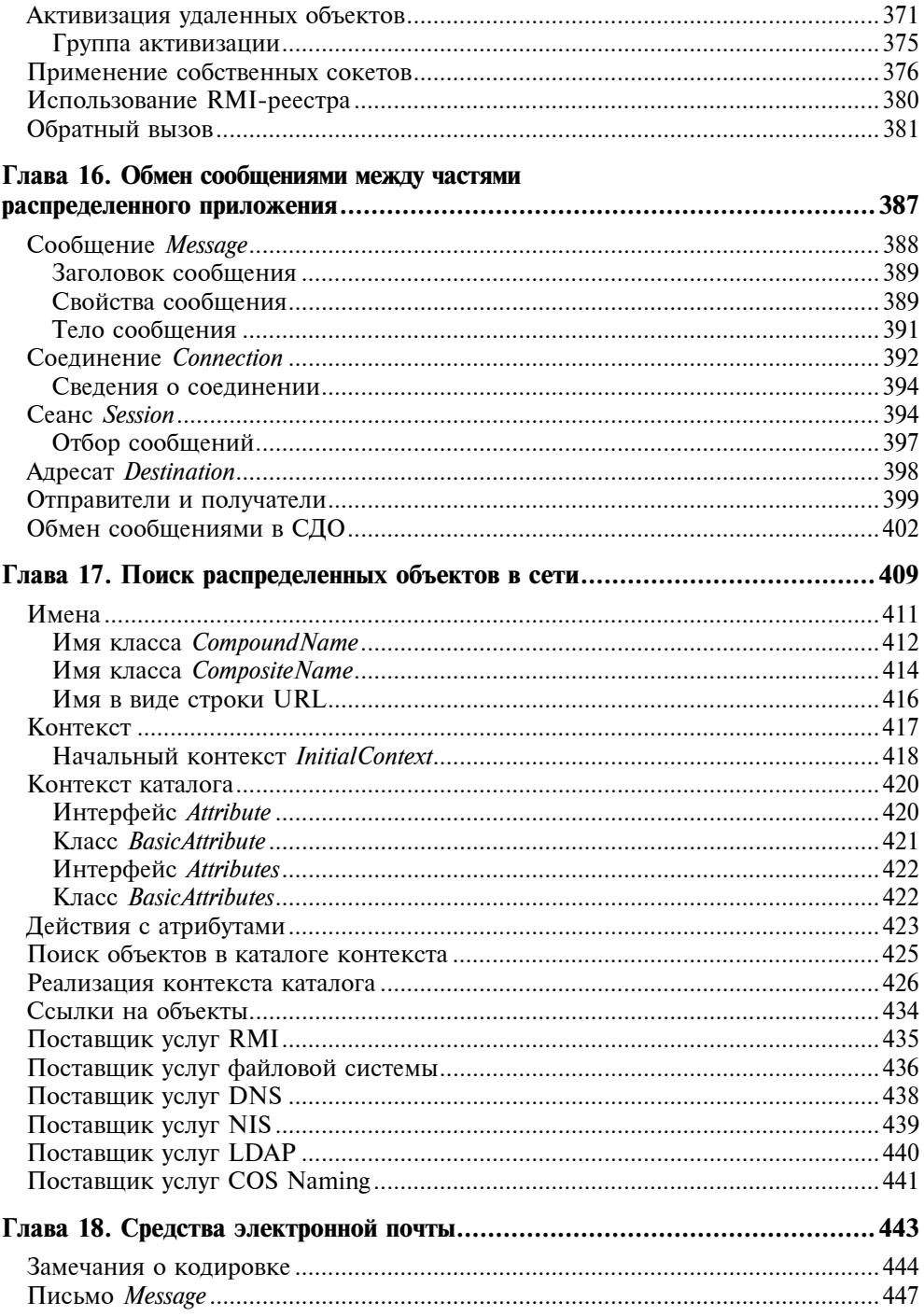

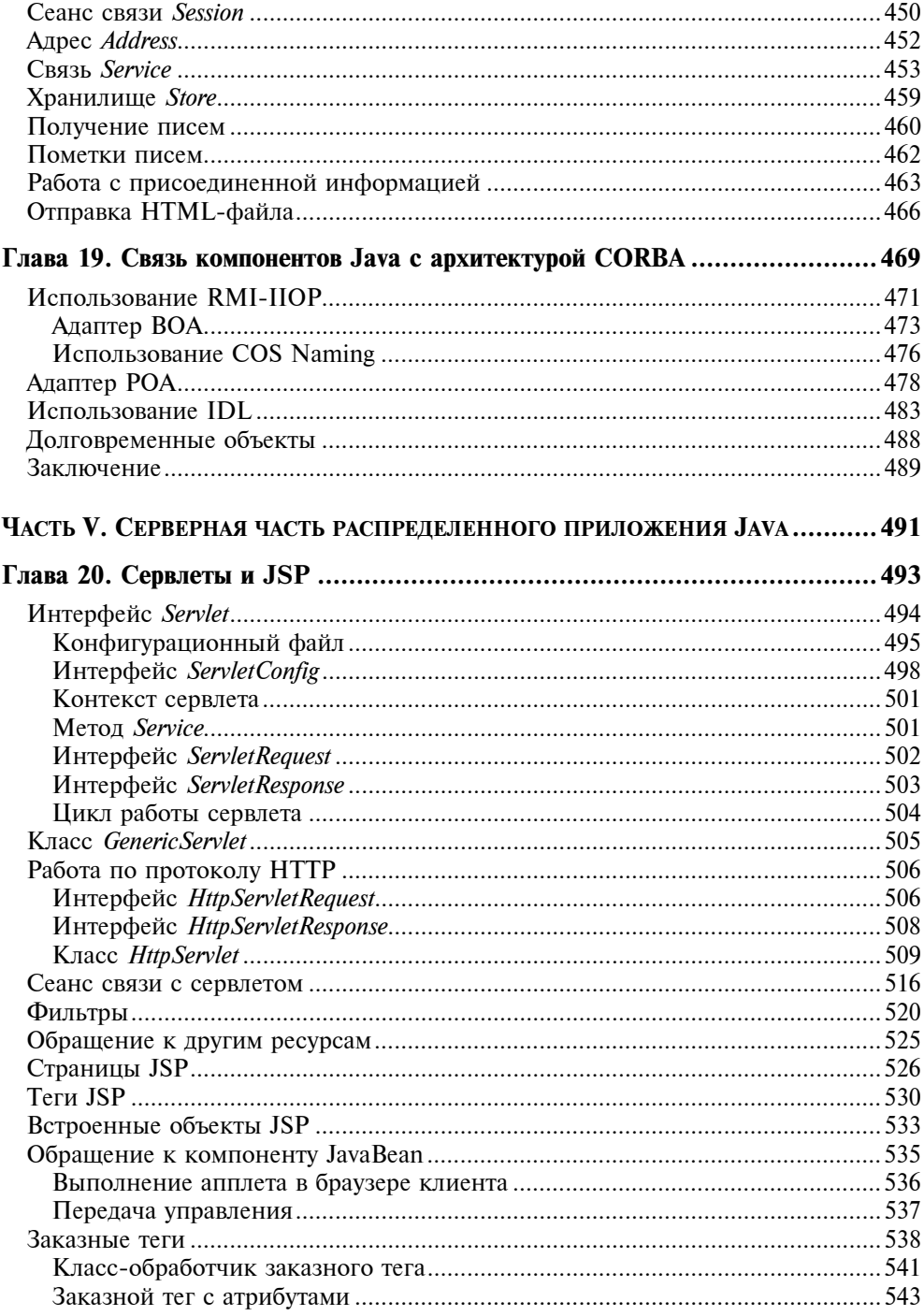

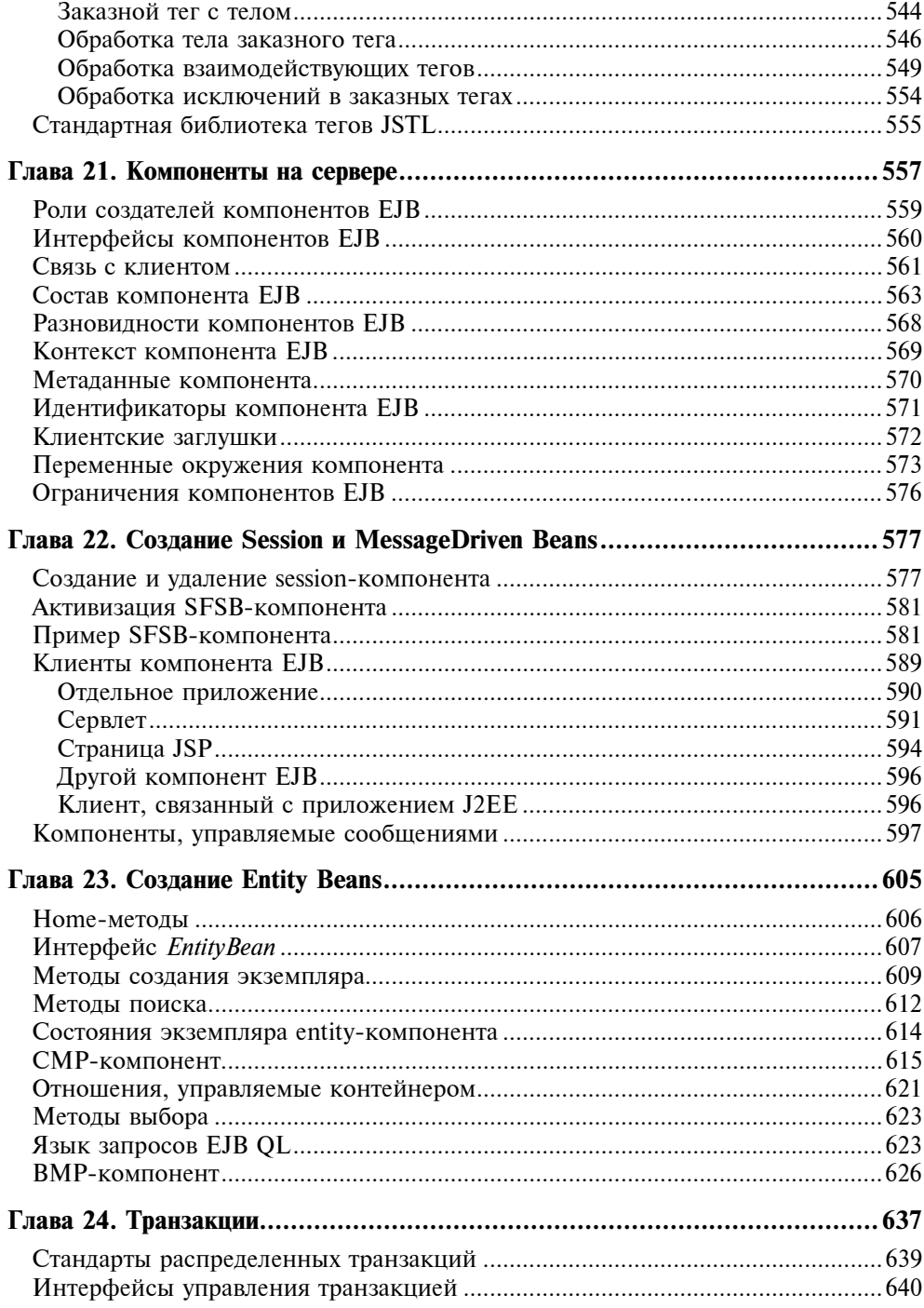

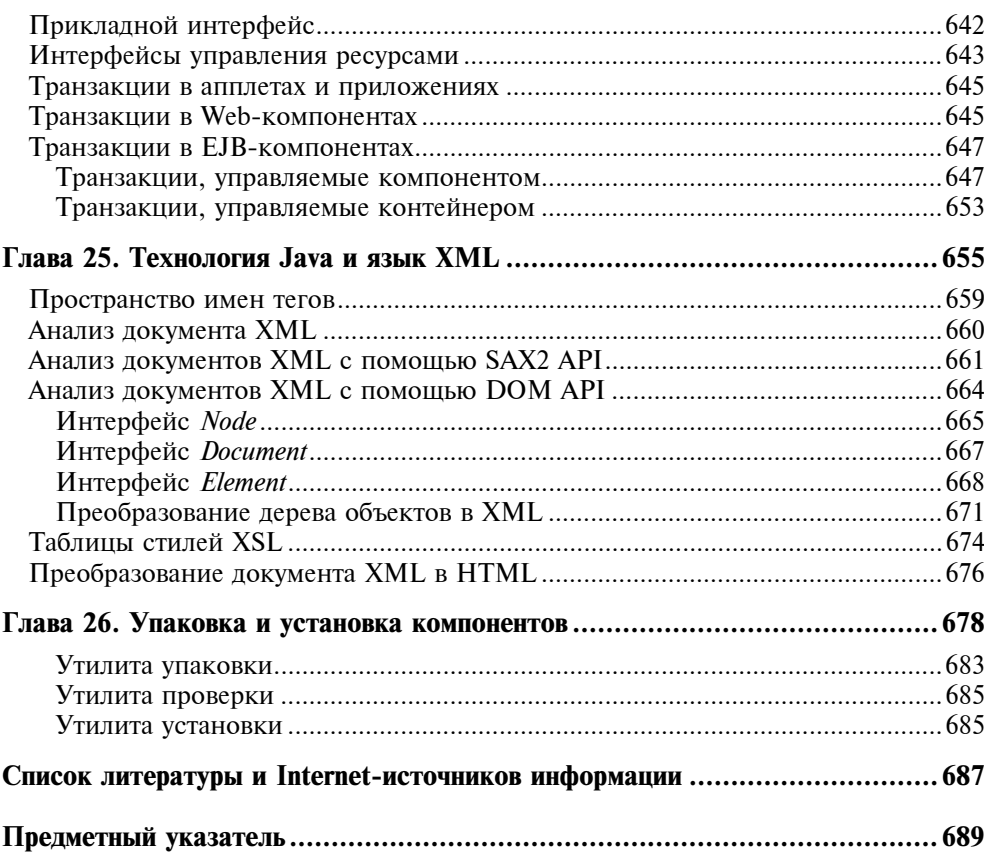

## Введение

Сразу после выхода книги [15] я стал получать много отзывов о ней. Среди критики и указаний на многочисленные опечатки оказалось удивительно много предложений расширить приложение к книге, названное "Развитие Јача", и подробно описать затронутые в нем вопросы, относящиеся к серверной части технологии Java.

Это непростая задача.

Технология Java быстро превратилась в мощную и развитую платформу для построения крупных информационных систем уровня предприятия. В ней есть все средства для создания рабочих мест клиента, оснащенных полноценным графическим интерфейсом, и серверов приложений, предоставляющих все необходимые клиентам услуги, а также для установления сетевой связи между различными удаленными частями информационной системы.

Воспользоваться средствами Java очень легко. Все необходимое для разработки распределенного приложения Java находится в двух самораспаковывающихся архивах, которые можно свободно загрузить с сайта фирмы Sun Microsystems. Они расположены по алресам http://iava.sun.com/i2se/ и http://java.sun.com/j2ee/. Надо только выбрать файл, соответствующий вашей операционной системе: MS Windows, Solaris, Linux, MacOS X. Я настойчиво рекомендую загрузить, кроме того, файл с документацией. Документация в формате HTML едина для всех операционных систем, поэтому она поставляется отдельным файлом.

Развернув первый архив на своем компьютере, вы получите набор J2SE SDK (Java 2 Standard Edition Software Development Kit), содержащий компилятор, интерпретатор, отладчик, набор базовых классов. Из второго архива вы получите J2EE SDK (Java 2 Enterprise Edition Software Development Kit), содержащий дополнительный набор классов для создания серверной части приложения, а также небольшой сервер приложений и утилиты для работы с ним. Остается только создать переменные окружения JAVA HOME, J2EE HOME, занести пути к исполняемым файлам в переменную ратн, как указано в прилагаемой инструкции по инсталляции, и можно работать.

Разумеется, лучше установить последние версии SDK. Ко времени написания книги это были версии J2SE SDK 1.4.0 и J2EE SDK 1.3.1.

Вы можете работать непосредственно с компилятором, отладчиком и интерпретатором из командной строки, но большинство разработчиков, особенно для совместной работы, выбирают какое-либо из многочисленных RAD-

средств разработки (Rapid Application Development). В России наиболее популярны следующие RAD-продукты:

- [D] JBuilder фирмы Borland Software Corporation, http://www.borland.com/;
- □ Visual Age for Java фирмы IBM, http://www.ibm.com/java/;
- □ Каwa фирмы Allaire Corporation, http://www.allaire.com/;
- □ IDEA фирмы IntelliJ Software, http://www.intellij.com/;
- □ Together фирмы TogetherSoft Corporation, http://www.togethersoft.com/;
- □ Rational Rose фирмы Rational Software Corporation, http://www.rational.com/:
- сли ваши данные хранятся в базе Oracle, то удобно использовать JDeveloper корпорации Oracle, http://www.oracle.com/.

Хотя средства разработки Java относительно компактны, сама технология Јаvа настолько обширна, что книги, описывающие каждую ее часть, содержат по тысяче страниц. Для того чтобы книга, которую вы держите в руках, имела разумный объем, пришлось, во-первых, предположить, что читатель уже знаком со стандартными средствами Java, например, по книгам [1, 11, 15, 181, и с объектно-ориентированным программированием [3].

Во-вторых, пришлось ограничить книгу описанием средств создания только одного распределенного приложения, а не целой информационной системы. Особенностям создания разветвленных систем уровня предприятия посвяшена книга [12].

Под распределенным приложением в этой книге понимается информационная система, компоненты которой работают на различных машинах, часто удаленных друг от друга на значительное расстояние. Компоненты могут функционировать в разных операционных средах, зачастую построенных по совершенно непохожим принципам. Для связи элементов распределенного приложения могут применяться самые различные сетевые средства, но в этих сложных условиях распределенное приложение должно выполняться как единое целое, как будто все его компоненты работают на одной машине.

В-третьих, книга адресована профессиональному разработчику. Это не ограничивает круг читателей, поскольку в России пока только профессионалы интересуются технологией Java, в отличие от США, где это сейчас повсеместно распространенная технология создания распределенных систем. Я называю профессионалом того, кто, кроме всего прочего:

- □ свободно читает по-английски технические тексты:
- П обязательно загрузит с адресов http://java.sun.com/docs/books/tutorial/ и http://java.sun.com/j2ee/ и установит на своем компьютере не входящие в документацию учебники Java Tutorial и J2EE Tutorial;
- П просмотрит сайт http://java.sun.com/blueprints/, содержащий пример разработки распределенного приложения Java Pet Store и относящиеся к нему документы;
- П познакомится со всеми спецификациями, описывающими отдельные продукты Java:
- П внимательно прочитает локументы и исходные тексты примеров из каталога \$JAVA HOME/docs/guide/ и просмотрит демонстрационные материалы из каталога \$JAVA HOME/demo;
- **П** распакует архив \$JAVA HOME/src.zip и будет обращаться к исходным текстам классов Java, чтобы узнать, как они работают;
- П будет постоянно просматривать материалы, размещенные на сайтах http://java.sun.com/, http://www.ibm.com/java/, http://www.theserverside.com/, http://www.javable.com/ и других многочисленных сайтах, посвященных технологии Java

Эти профессиональные качества читателя позволяют уменьшить объем книги до разумного предела. Книга не содержит полных описаний классов Java. Они приведены в документации. В книге минимум схем и рисунков, потому что лучше, чем в Java Tutorial, их не сделаешь. В книге нет описания работы с графическими утилитами и RAD-продуктами - профессионал осваивает их по встроенной в продукт справке (Help). В книге нет пространных рассуждений, оценок и сравнений продуктов - у каждого профессионала есть свое твердое мнение на этот счет.

Что же есть в книге?

Книга представляет собой полное руководство по использованию Java для создания распределенных приложений. В ней описано ЧТО, какие средства, есть в технологии Java для создания распределенных приложений, и КАК ими пользоваться в повседневной практической работе. Подробно рассматриваются стандартные классы, из которых составляется приложение, и методы, которыми они обеспечивают работу приложения. Рассказано, как применять эти классы и методы для решения своих задач. Приведены примеры "из жизни", показывающие работу классов Јаvа и их методов в распределенных приложениях. На протяжении всей книги разрабатывается гипотетическая распределенная система дистанционного обучения СДО.

### Структура книги

Книга состоит из двадцати шести глав, сгруппированных в пять частей.

Часть І содержит две главы.

В главе 1 рассматриваются базовые понятия распределенных приложений, их строение, приемы и средства Јауа для их разработки. Приведен краткий обзор стандартных пакетов классов и интерфейсов Java, необходимых для разработки распределенных приложений, даны примеры их использования. Эта глава поможет составить общее представление о структуре распределенного приложения Java.

В главе 2 рассказывается о современных средствах проектирования и разработки сложных приложений. Они использованы для проектирования сквозного примера книги — системы дистанционного обучения, СДО. Рассмотрена многослойная структура распределенного приложения.

В части II подробно описывается клиентская часть распределенного приложения и основное средство для ее создания — графическая библиотека Swing. Для знакомства с ней потребовалось восемь глав.

В главе 3 рассматриваются основные графические компоненты библиотеки Swing: метки, кнопки, списки, ползунки, меню, деревья и другие компоненты, их возможности и правила применения.

В главе 4 описаны текстовые компоненты Swing и работа с текстом с их помощью: редактирование текста, замена цвета и шрифта, вставка компонентов в текст.

Создание таблиц и работа с ними объясняются в главе 5. Описаны приемы заполнения ячеек таблицы, их оформления цветом и шрифтом, выделение заголовков, отдельных строк и столбцов.

В главе 6 показано, как разместить компоненты в контейнерах, какие виды контейнеров есть в библиотеке Swing и как их использовать для придания графическому интерфейсу пользователя удобного и красивого вида.

О том, как обработать события, вызываемые действиями пользователя, рассказывается в главе 7. Библиотека Swing содержит удобные и гибкие средства реагирования на подобные события, они подробно разобраны в этой главе.

Глава 8 посвящена рассмотрению различного вида рамок, обрамляющих графические компоненты и контейнеры.

Библиотека Swing предоставляет интересную возможность изменять внешний вид графического интерфейса в зависимости от платформы, на которой работает графическое приложение Java или, наоборот, сделать внешний вид приложения независимым от платформы. Эта возможность описана в главе 9.

Наконец, глава 10 посвящена прочим возможностям библиотеки Swing, не описанным в предыдущих главах.

В части III, состоящей из четырех глав, рассматриваются средства Java для связи с базами данных.

В главе 11 рассказывается о том, что такое JDBC, как выбрать драйвер JDBC, загрузить его и установить соединение с базой данных.

В главе 12 рассматриваются различные виды запросов к базе данных: выборки, включение строк в таблицы, их изменение и удаление, создание таблиц и прочие действия с базами данных. В этой главе показано, как оформить и выполнить запрос средствами JDBC.

О том, как обработать результаты запроса, в частности, поместить их в ячейки таблицы Swing, рассказано в главе 13.

Глава 14 посвящена рассмотрению прочих свойств JDBC, не освещенных в предыдущих главах, в частности, работе с курсорами.

В IV части книги, состоящей из пяти глав, описаны сетевые средства Java. составляющие сердцевину всякого распределенного приложения.

В главе 15 подробно объясняется механизм RMI и его использование для обращения к методам распределенных объектов, а также применение ПОР - транспортного протокола CORBA.

В главе 16 рассмотрена система асинхронного обмена сообщениями JMS реализация МОМ средствами Java. Показано, как организовать очереди сообщений и разделы подписки, прием и отправку сообщений.

В главе 17 рассказывается о средствах JNDI именования и поиска распределенных объектов в сети - распределенной службе каталогов Java.

В главе 18 показано, каким образом с помощью почтовой службы JavaMail распределенное приложение можно включить во всемирную систему электронной почты, принимать и отправлять почтовые сообщения.

Наконец, в главе 19 рассматривается язык Java IDL — средство включения объектов Java в архитектуру CORBA.

V часть книги посвящена серверной части распределенного приложения. Она состоит из семи глав.

В главе 20 рассказывается о сервлетах и страницах JSP — основных средствах Java, предназначенных для расширения возможностей Web-сервера. С их помошью можно легко включить в Web-сервер дополнительные средства обработки информации.

В главах 21, 22 и 23 подробно описываются компоненты ЕЈВ - переносимые компоненты, работающие на сервере и легко встраиваемые в любые Ј2ЕЕ-серверы приложений.

В главе 24 показано, как можно средствами ЈТА объединить действия по обработке информации в транзакцию, управлять транзакциями и включать в транзакцию компоненты распределенного приложения и источники данных.

Все большее распространение получает язык ХМL. В главе 25 изучаются средства пакета JAXP для обработки документов XML.

В главе 26, последней главе книги, описывается процедура упаковки компонентов распределенного приложения для переноса их на другой сервер и процедура установки компонентов на другом J2EE-сервере.

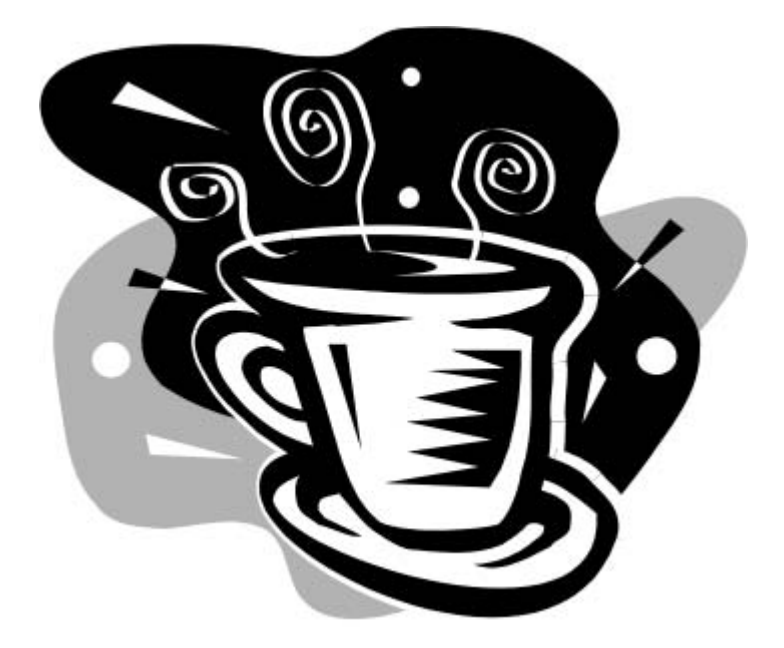

# ЧАСТЬ І

# ПОНЯТИЕ РАСПРЕДЕЛЕННОГО **ПРИЛОЖЕНИЯ**

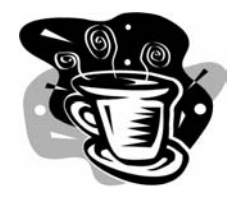

## Распределенные приложения и Java

В этой главе дан обзор средств, которые предлагает технология Јауа для создания распределенных приложений, и которыми мы будем пользоваться на протяжении всей книги. Для того чтобы читатель сразу получил представление о том, как реализуются эти средства, приведены листинги простейших примеров их использования.

### Сетевые средства стандарта Java

Фирма Sun Microsystems, девиз которой: "Сеть - это компьютер", активно развивает сетевые технологии, стремясь в то же время упростить создание распределенных приложений. (К слову, у фирмы Sun с некоторых пор появился новый лозунг: "We are the dot in .com". Фирма Sun хочет сказать, что она полностью обеспечивает инструментами Internet-бизнес и ставит точку в умножении их числа.) Основную роль в упрощении разработки сетевых приложений фирма Sun Microsystems отводит технологии Java.

Уже в первый выпуск инструментального набора классов и утилит JDK 1.0 был включен пакет java.net, содержащий набор классов для связи отдельных частей приложения, работающих на разных машинах, по протоколу ТСР посредством сокетов, для пересылки дейтаграмм UDP и для обмена информацией по протоколам, работающим посредством адресации URL. Эти классы предельно автоматизировали установку соединения клиента с сервером. Достаточно написать пять-семь строк кода на языке Java, и программа готова. Например, если отвлечься от проверок и обработки исключений, то, для того, чтобы получить домашнюю страничку сайта и отправить ее в стандартный вывод программы, необходимо написать только:

```
URL bhv = new URL("http://www.bhv.ru");
BufferedReader br = new BufferedReader(
   new InputStreamReader(bhv.openStream()));
String line = null;while ( (line = br. readLine()) != null)
   System.out.println(line);
```
Конечно, упрощение программирования, активно продвигаемое фирмой Sun, достигается за счет инкапсуляции всей сложности сетевого взаимодействия в классы Java. Такое "крупноблочное" программирование требует четкого взаимодействия классов на всех уровнях сетевых протоколов. Малейшее расхождение в реализации протокола приведет к сбоям в работе сетевой программы, а настроить ее невозможно, все параметры реализации протокола скрыты внутри классов. Можно только заменить один блок программы другим блоком. Много времени и сил уходит на подгонку программ разных производителей, подбор совместимых версий, наложение заплаток-патчей. Но все-таки мы перешли от программирования в машинных кодах к языку Ассемблера, а от него к языкам высокого уровня. Сейчас мы манипулируем целыми объектами и уже внедряем компонентное программирование, одним оператором объектно-ориентированного языка программирования вставляя в свое приложение электронную таблицу или окно открытия файла. Тенденцию к укрупнению "строительных блоков" не остановить, и фирма Sun только слелует ей.

Впрочем, вместо класса URL можно применить класс URLConnection ИЛИ его расширение, введенное в ЈDK 1.1, — класс  $Ht$ ри $R$ LConnection, использующий особенности протокола НТТР. Методы этих классов позволяют задать параметры соединения, например, МІМЕ-тип сообщения, его кодировку, метод передачи сообщения GET или POST, определить заголовок сообщения. При получении ответа от Web-сервера можно просмотреть код ответа, заголовок ответа, узнать МІМЕ-тип ответа и его кодировку. Все это позволяет отрегулировать приложение, настроить взаимодействие клиентской и серверной частей программы.

В листинге 1.1 показано, как можно послать параметры *CGI-программе* (CGI - Common Gateway Interface, общедоступный интерфейс шлюза) методом розт протокола HTTP, и получить от нее ответ. Для правильной передачи символов кириллицы строка параметров, записанная в программе в кодировке Unicode, перед отправкой по сети преобразуется в байтовую кодировку KOI8-R.

Листинг 1.1. Посылка параметров CGI-программе

```
import java.net.*;
import java.io.*;
public class UsingCGI{
  public static void main (String [] args) {
     String reg = "Параметры, посылаемые CGI-программе";
     try{
        // Преобразуем строку Unicode в массив
```

```
// байтовых символов в кодировке KOI8-R.
byte[] data = req.getBytes('KOI8-R');URL ur1 =new URL("http://www.bhv.ru/cgi-bin/javastart.bat");
// Получаем экземпляр класса URLConnection.
URLConnection uc = url.openConnection();
// Устанавливаем свойства соединения
uc.setDoOutput(true); // Будем отправлять
uc.setDoInput(true); // и получать информацию.
uc.setUseCaches(false); // Кэш нам не нужен.
// Определяем МІМЕ-тип и подтип посылаемого сообщения.
uc.setRequestProperty("content-type",
              "application/octet-stream");
// Для метода POST нужна длина сообщения.
uc.setRequestProperty("content-length",
              ""+req.length();
// Устанавливаем соединение.
uc.connect();
// Открываем выходной поток
DataOutputStream dos =
     new DataOutputStream(uc.getOutputStream());
// и выводим в него массив параметров.
dos.write(data, 0, data.length);
dos.close();
// Открываем входной поток, предполагая, что
// он записан в кодировке KOI8-R.
BufferedReader br = new BufferedReader(
      new InputStreamReader(uc.getInputStream(), "KOI8-R"));
String res = null;// Читаем ответ строка за строкой.
```

```
while ((res = br.readLine()) := null)System.out.println(res);
         br.close():
      }catch(Exception e) {}
    ļ
\overline{\phantom{a}}
```
CGI-программу тоже можно написать на языке Java. В листинге 1.2 приведен пример простой CGI-программы.

```
Листинг 1.2. CGI-программа, написанная на языке Java
```

```
import java.io.*;
public class JavaCGI{
   public static void main (String[] args) {
      try{
        BufferedReader br = new BufferedReader()new InputStreamReader(System.in, "KOI8-R"));
        String s = br.readLine();
        // Здесь обработка полученной строки параметров...
        PrintWriter pr = new PrintWriter(
          new OutputStreamWriter(System.out, "KOI8-R"), true);
        pr.println("OTBeT: " + s);
      }catch(Exception e){}
   \mathcal{E}\mathcal{E}
```
Эта программа просто отправляет обратно первую строку полученного сообщения. Для правильной передачи символов кириллицы стандартный ввод и вывод программы принимают и посылают поток байтов в кодировке  $KOIB-R$ 

Файл JavaCGI.class, полученный после компиляции программы, приведенной в листинге 1.2, надо поместить в каталог cgi-bin или какой-то другой каталог, в котором хранятся CGI-программы. Расположение этого каталога зависит от используемого Web-сервера. Кроме того, надо написать командный файл, содержащий всего одну строку:

iava JavaCGI

и поместить его в тот же каталог. В листинге 1.1 этот командный файл назван javastart.bat. Именно он указан в URL-адресе CGI-программы. Web-сервер запустит соответствующий интерпретатор командной оболочки (shell), который, выполняя командный файл, запустит виртуальную машину Java (JVM -Java Virtual Machine). Она обратится к методу main () класса JavaCGI, передав на стандартный ввод программы полученную по сети строку параметров. После того как программа направит результаты своей работы в стандартный вывод, Web-сервер извлечет их оттуда и отправит клиенту.

Конечно, в производственной системе запускать новый экземпляр JVM при каждом обращении к CGI-программе нельзя. Это приведет к громадному расходу ресурсов. JVM надо запускать один раз при первом запросе клиента, а затем для обработки запросов создавать подпроцессы. Для реализации такого подхода в технологии Java разработана спецификация *серелетов* (servlets) и реализованы специальные программы (servlets engine), запускающие сервлеты и следящие за их выполнением.

В состав пакета java.net включены классы, которые позволяют спуститься с прикладного уровня сетевого соединения на транспортный уровень и организовать соединения с помощью сокетов дейтаграммного типа по протоколу UDP или сокетов потокового типа по протоколу TCP.

### Сокеты потокового типа ТСР

Вся сложность установления связи по протоколу ТСР спрятана в двух классах: SocketServer и Socket. На стороне клиента создается сокет - объект класса Socket. При создании объекта в него заносится адрес и номер порта сервера. На стороне сервера работает экземпляр класса socketServer, "прослушивающий" назначенный ему порт. Сокет клиента устанавливает соединение с сервером и открывает входной и выходной потоки методами getInputStream() И getOutputStream() ДЛЯ Обмена информацией с сервером. В листинге 1.3 показана схема работы клиента.

#### Листинг 1.3. Схема ТСР-клиента

```
import java.net.*;
import java.io.*;
class TCPClient{
  public static void main (String[] args) {
```

```
 try{ 
      Socket sock = new Socket("www.bhv.ru", 1666);
       PrintWriter pw = new PrintWriter( 
          new OutputStreamWriter(sock.getOutputStream()), true); 
      String req = "Sanpoc клиента";
       pw.println(req); 
       BufferedReader br = new BufferedReader( 
         new InputStreamReader(sock.getInputStream()));
       String res = null; 
      while ((res = br.readLine()) := null) System.out.println(res); 
       // Обмен продолжается... 
       // По окончании работы потоки и сокет закрываются. 
       pw.close(); br.close(); 
       sock.close(); 
     }catch(Exception e){} 
 }
```
На серверной машине сервер — экземпляр класса  $s$ erverSocket — ждет запрос от сокета клиента, слушая назначенный ему порт. Получив запрос, он соединяется с клиентом методом accept(), создав для связи свой сокет экземпляр класса Socket. После этого сервер продолжает слушать порт, обратившись снова к методу accept(), и ждет запрос от другого клиента. Сокет сервера открывает входной и выходной потоки для обмена информацией с сокетом клиента. По окончании работы сокеты закрываются. Листинг 1.4 показывает схему работы сервера.

#### Листинг 1.4. Схема TCP-сервера

```
import java.net.*; 
import java.io.*;
```
}

```
class TCPServer{
  public static void main (String [] args) {
    try{
      ServerSocket ss = new ServerSocket (1666); // 1666 - номер порта.
      while (true) {
        Socket cl = ss \cdot accept();
        // Для работы сокета cl лучше создать новый подпроцесс.
        BufferedReader br = new BufferedReader(
           new InputStreamReader(cl.getInputStream()));
        String req = br.readLine();
        // Здесь обработка запроса.
        PrintWriter pw = new PrintWriter(
           new OutputStreamWriter(cl.getOutputStream()), true);
        pw.println("OIBer: " + req);// Обмен данными продолжается...
        // По окончании обмена потоки и сокет закрываются.
        br.close(); pw.close(); cl.close();
        // Сервер продолжает слушать порт...
      \overline{\phantom{a}}} catch (Exception e) {}
  \rightarrow\mathcal{E}
```
Классы Socket и ServerSocket содержат большое число методов, с помощью которых можно задать и получить различные параметры сокетов для настройки характеристик связи.

### Сокеты дейтаграммного типа UDP

Обмен дейтаграммами с использованием классов пакета java.net происходит через сокеты дейтаграммного типа - экземпляры класса DatagramSocket.

Посылка дейтаграмм осуществляется методом send(), прием - методом receive(). Параметром этих методов служит дейтаграмма - экземпляр класса DatagramPacket. После получения дейтаграммы, из нее нужно извлечь сообщение методом getData().

В листинге 1.5 дана схема клиента, посылающего дейтаграмму.

#### Листинг 1.5. Схема UDP-клиента

```
import java.net.*;
import java.io.*;
public class Sender{
   public static void main (String [] args) {
      try{
         String message = "Ippuber!";
         // Преобразуем строку Unicode в массив байтов Ср866.
         byte[] data = message.getBytes("Cp866");
         InetAddress addr = InetAddress.getByName("www.bhv.ru");
         DatagramPacket pack =
             new DatagramPacket(data, data.length, addr, 1234);
         DatagramSocket ds = new DatagramSocket();
         ds. send (pack);
         ds.close();
      } catch (Exception e) {
         System.out.println("From client: " + e);
      ₹
   \mathcal{E}\rightarrow
```
В листинге 1.6 показана схема сервера, который ждет дейтаграмму, прослушивая порт 1234. После получения дейтаграммы сервер извлекает из нее сообщение и отправляет его в свой стандартный вывод.

```
Листинг 1.6. Схема UDP-сервера
```

```
import java.net.*;
import java.io.*;
class Recipient{
   public static void main (String [] args) {
      try{
         DatagramSocket ds = new DatagramSocket (1234);
         while(true){
            DatagramPacket pack =
                new DatagramPacket (new byte [2048], 2048);
            ds.receive(pack);
            System.out.println(new String(pack.getData(), "Cp866"));
          J
      } catch (Exception e) {
         System.out.println("From server: " + e);
      \lambdał
\}
```
### Новые средства Java API

В следующем выпуске JDK, его версия 1.1, число сетевых средств сильно возросло. Была разработана спецификация компонентов JavaBeans, которые могут совершенно самостоятельно "путешествовать" по сети и встраиваться в приложения, работающие на удаленной машине, как "родные" компоненты. Эта совместимость и взаимозаменяемость достигается четко описанным стандартным интерфейсом, который должен предоставлять каждый JavaBean. Описание содержится в спецификации JavaBeans API Specification, которая доступна по адресу http://java.sun.com/products/javabeans/docs/spec.html. В настоящее время все графические компоненты библиотек AWT и Swing, многие классы и целые приложения оформляются как JavaBeans. Классы, помогающие создавать JavaBeans, составили пакет java.beans.

Для того чтобы передавать уже существующие объекты Java по сети, было введено понятие сериализации - записи объекта в виде последовательности